# Lección 11: El Gran Evento Jr.

### 50 minutos

### Resumen

En esta lección context-setting, la clase experimentará el concepto de eventos a través de un juego donde se mueven o gritan cuando presionas botones en un control remoto gigante.

## Propósito

Hoy, los estudiantes aprenderán a distinguir los eventos de las acciones. Los estudiantes verán cómo una serie de actividades son interrumpidas al apretar un "botón" en un control remoto de papel. Al ver este evento, la clase reaccionará con una acción en especial. Los eventos son muy usados en la programación y deberían ser reconocidos fácilmente luego de esta lección.

## Estándares

Curso Completo [Alineamiento](https://studio.code.org/s/courseb-2021/standards)

Estándares de Ciencias de la Computación CSTA K-12 (2017)

▶ AP - Algorithms & Programming

### Agenda

[Actividad](#page-1-0) previa (15 minutos) **[Introducción](#page-1-1)** 

[Actividad](#page-2-0) Principal (15 minutos) El gran [evento](#page-2-1)

[Actividad](#page-3-0) de cierre (10 minutos)

[Evaluación](#page-4-0) (10 minutos)

Ampliación del [aprendizaje](#page-4-1)

Oportunidad [multidisciplinaria](#page-4-2)

## Objetivos

Los estudiantes podrán:

- Practicar el diferenciar acciones preestablecidas y acciones disparadas por eventos.
- Reconocer acciones del docente como una señal para iniciar comandos.
- Repetir comandos dados por un instructor.

### Preparación

- Prepárate para proyectar la \*Imagen del control.
- Imprime una \*Evaluación por estudiante.
- Asegúrate de que cada estudiante tenga su Diario de apuntes.

## Enlaces

iAviso! Por favor, haga una copia de cualquier documento que planee compartir con los estudiantes.

Para los profesores

**El gran [evento](https://drive.google.com/file/d/1kObWzgHde-ceUrBDW1NYgh8pohdRM5_3/view)** - Guía de respuestas de la evaluación

Para los estudiantes

- Caras de [emociones](https://docs.google.com/document/d/1lO2nhygYbQjfXrybjoqoSd3YJOvTLkhAd8D0-gEFlZU/view/) Imágenes de emociones Hacer una copia
- El gran [evento](https://drive.google.com/file/d/1DEcaBguIr6AmjAbFZqrrT-FqXKn_u-MU/view) Evaluación

- El gran [evento](https://youtu.be/u0WV9shCoak) Vídeo ([Descarga](https://s3.amazonaws.com/videos.code.org/csf/the-big-event.mp4))
- El gran evento [\(cursos](https://drive.google.com/file/d/14YFB9NnoF6XZYfCEXrBcn8i5tMoXTbJK/view) A, B) - Imagen del control

### Vocabulario

• Evento - una acción que hace que algo suceda.

### Guía Didáctica

### <span id="page-1-0"></span>Actividad previa (15 minutos)

### <span id="page-1-1"></span>Introducción

### Vocabulario

Comenta: Esta lección tiene una nueva e importante palabra:

Evento: díganlo conmigo, E – ven – to.

Una acción que causa que algo pase.

#### Una serie de eventos

Análisis: prepara a tu clase para responder una pregunta:

- "Voy a hacerles una pregunta. Quiero que levanten la mano en silencio si saben la respuesta".
	- Haz una pregunta simple que la mayoría de la clase pueda responder, por ejemplo:
		- ¿Cuántos pulgares tengo?
		- ¿Qué es más grande, un ave o un caballo?
	- Pide a un estudiante que haya levantado la mano que dé su respuesta.
	- Al terminar la actividad, pregunta cómo podías saber que un estudiante quería responder.
		- Es probable que la clase mencione el "levantar la mano".
	- Explícales que, cuando un estudiante levanta la mano, es un "evento" que causa que sepas que ese estudiante quiere responder.
- Pregúntales si conocen algún otro evento que dé señales.
	- Quizás debas recordarles que no te refieres a eventos como cumpleaños o paseos.
	- Si tienen problemas para responder, recuérdales que un evento es una acción que causa que algo pase.
		- ¿Qué pasa si suena la alarma de un reloj o celular?, ¿qué provoca?
		- ¿Qué pasa al presionar "inicio" en un microondas?, ¿qué ocurre?
		- ¿Y al presionar el botón de encendido (power) en el control remoto del televisor?
- Hoy, vamos a crear programas con eventos.

## <span id="page-2-0"></span>Actividad Principal (15 minutos)

<span id="page-2-1"></span>El gran evento

Actividad sin cone…

Vídeo: El Gran Evento - Actividad Desconectada

Consejo didáctico

Si tus estudiantes parecen confundidos, háblales sobre tus videojuegos favoritos y todas las formas con las que ellos hacen saber a los personajes lo que deben hacer. Haz énfasis en lo aburrido que sería si el personaje fuese desde el inicio hasta el final sin necesidad de ningún tipo de evento.

Análisis: prepara a los estudiantes para la actividad de hoy recordándoles algunas actividades hechas anteriormente.

• ¿Recuerdan haber ayudado a Angry Bird a encontrar al cerdo?

 $\blacktriangle$ 

- En este ejercicio, sabían desde antes exactamente dónde querían que llegase Red, así que pudieron crear un programa que llevase al ave, desde el inicio hasta el final, sin ninguna interrupción.
- En la mayoría de los programas reales no podemos hacer eso, porque queremos tener opciones en base a las necesidades del usuario.
	- Sólo quiero que mi personaje se mueva cuando pongo mi dedo en la pantalla. Entonces, tendría que programar al personaje para que se moviese sólo cuando ponga mi dedo en la pantalla.
	- Poner mi dedo en la pantalla sería un "evento" que le dice a mi personaje que debe moverse.

Comenta: en lecciones anteriores, creamos algoritmos que nos permitían controlar a un amigo o a un ave, varios pasos a la vez. Fue divertido y muy útil, pero ¿qué pasa si no sabemos con anticipación todo lo que queremos que haga nuestro amigo? ¡Ahí entran los eventos!

#### Instrucciones:

• Proyecta la \*Imagen del control en la pantalla.

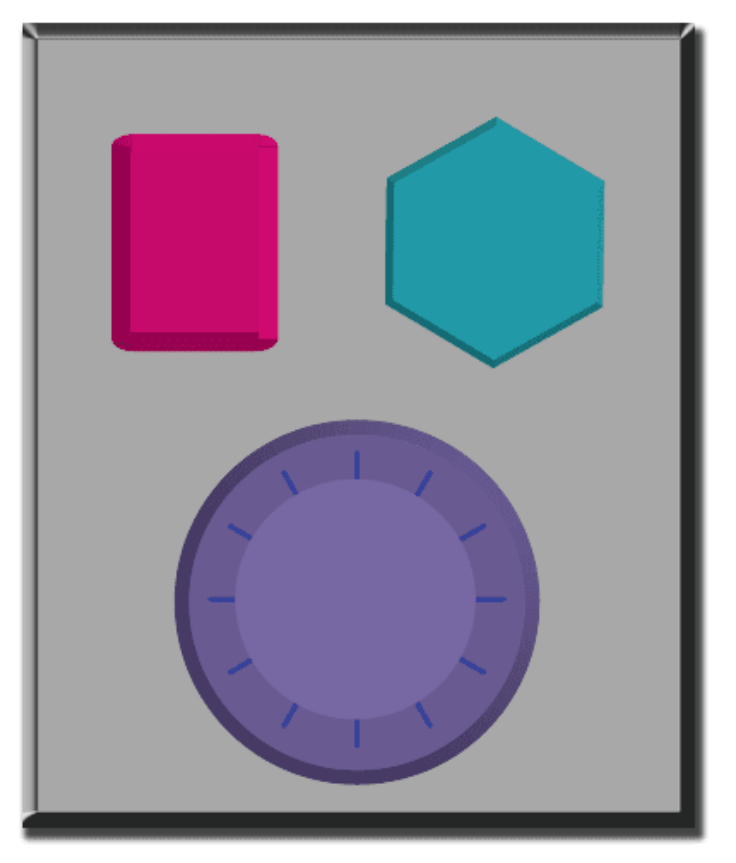

- Decide con tu clase qué hará cada botón. Sugerimos:
	- Botón rosa → decir "oooooooh"
	- Botón verde agua → decir "¡sí!"
	- $\circ$  Dial púrpura  $\rightarrow$  decir "ibum!"
- Practica presionando los botones y que tu clase reaccione.
- Crea algunas secuencias con los botones y que los estudiantes intenten seguirlas con los sonidos.
- Haz saber a tu clase que cada vez que presionas un botón, se trata de un evento que les permite saber lo que deben hacer.
- Propone una actividad planeada: que los estudiantes comiencen a realizar una actividad en particular. Sugerimos:
	- Contar hasta 10
	- Cantar alguna canción conocida para ellos
- Una vez que estén realizando la actividad, interrúmpelos ocasionalmente presionando los botones.
- Continúa con el ejercicio, interrumpiendo actividades planeadas, hasta que entiendan la diferencia  $\bullet$ entre acciones guiadas por un plan y acciones provocadas por un evento.

## <span id="page-3-0"></span>Actividad de cierre (10 minutos)

#### Charla rápida

Análisis: pide a los estudiantes reflexionar sobre lo que han aprendido a partir de las siguientes preguntas:

- ¿Por qué debemos ser capaces de utilizar eventos en un programa?
- ¿Qué otros tipos de eventos se te ocurren?

### Reflexión

#### Sugerencias:

- ¿De qué se trataba la lección de hoy?
- Dibuja una carita para describir lo que sentiste durante la lección de hoy, en una esquina de tu diario.
- Dibuja un evento que causara una acción hoy.
- DDibuja una acción que fuese causada por un evento que ocurrió hoy.

## <span id="page-4-0"></span>Evaluación (10 minutos)

Distribuir: da a cada estudiante una \*Evaluación y permíteles completarla de forma individual luego de haber explicado claramente las instrucciones. Gracias a las actividades anteriores, esta actividad no debería presentar dificultades.

## <span id="page-4-1"></span>Ampliación del aprendizaje

Usa estas actividades para ampliar el aprendizaje de los estudiantes. Pueden ser usadas como actividades extraprogramáticas.

#### El evento de uno es la reacción de otro

Asigna a cada estudiante un evento al que deba estar atento y una reacción apropiada para dicho evento. Concadena las acciones de manera que la reacción de un estudiante sea el evento de otro. Asigna tantos eventos como sea necesario, hasta que todos tengan algo que hacer y todos hagan reaccionar a alguien más.

#### Eventopalooza

Esta actividad usa el control de eventos. Divide la clase en grupos y asigna a cada grupo una reacción diferente para el mismo botón. Haz esto para los tres botones y luego imira el caos!

### <span id="page-4-2"></span>Oportunidad multidisciplinaria

#### Supervivencia en el Zoo - Eventos (30-45 minutos)

#### **Ciencias de la Computación + Lengua y Literatura + Matemáticas + Ciencias**

[Supervivencia](https://docs.google.com/document/d/1lUm35kMp--BDeTeXw0ZBLx11E45gwJliK1zL1_tHUqM/edit) en el Zoo - Eventos es una actividad opcional alineada con los estándares de Lengua y Literatura, Matemáticas y Ciencias de la Próxima Generación de Common Core, escrita por nuestra comunidad de docentes. Los estudiantes examinarán cómo la causa y el efecto pueden ser vistos en los animales al ver los patrones de comportamiento de las crías (la causa) para determinar cómo aumentar la supervivencia de las crías (el efecto).

#### Estándares abordados:

- CSCS.ELA-LITERACY.SL.1.1: participar en conversaciones colaborativas con diversos compañeros sobre temas y textos de primero básico con compañeros y adultos en grupos pequeños y grandes.
- CSCS.ELA-LITERACY.SL.1.4: describir personas, lugares, cosas y eventos con detalles relevantes, expresando ideas y sentimientos con claridad.
- CCSS.MATH.CONTENT.1.G.A.1: distinguir entre los atributos definitorios (por ejemplo, los triángulos son cerrados y de tres lados) frente a los atributos no definitorios (por ejemplo, color, orientación, tamaño total); construir y dibujar formas que posean atributos definitorios.

• NGSS.1-LS1-2: leer textos y utilizar los medios de comunicación para determinar los patrones de comportamiento de los padres y de la descendencia que ayudan a la descendencia a sobrevivir. [Declaración aclaratoria: los ejemplos de patrones de comportamiento podrían incluir las señales que hacen las crías (como el llanto, los gritos y otras vocalizaciones) y las respuestas de los padres (como alimentar, consolar y proteger a las crías)].

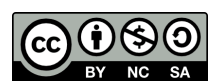

Esta obra está disponible bajo una Licencia Creative [Commons](http://creativecommons.org/licenses/by-nc-sa/4.0/) (CC BY-NC-SA 4.0).

[Contáctanos](https://code.org/contact) si desea contar con la licencia de los materiales de Code.org para uso comercial.